## $\begin{array}{c} \begin{array}{c} \blacksquare \end{array} \end{array}$  Microsoft

# **50 time-saving keyboard shortcuts in Excel for Mac**

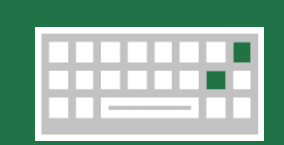

#### Navigate

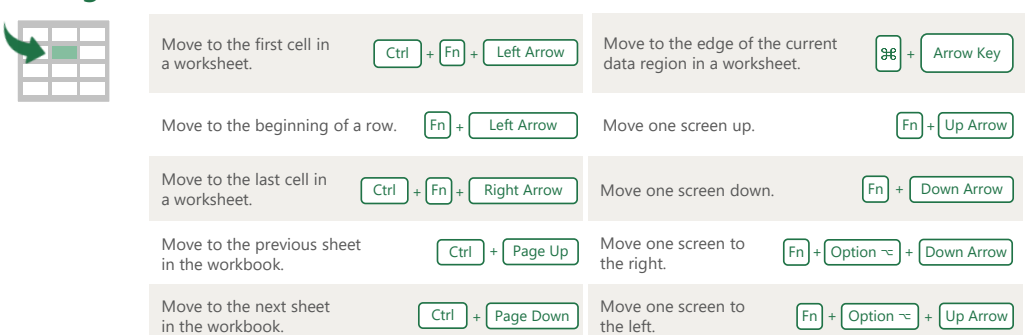

### Frequently used shortcuts

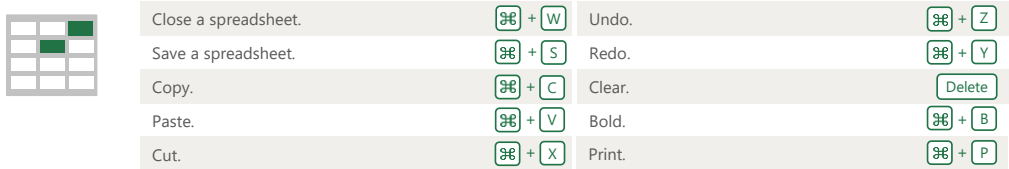

#### Format cells

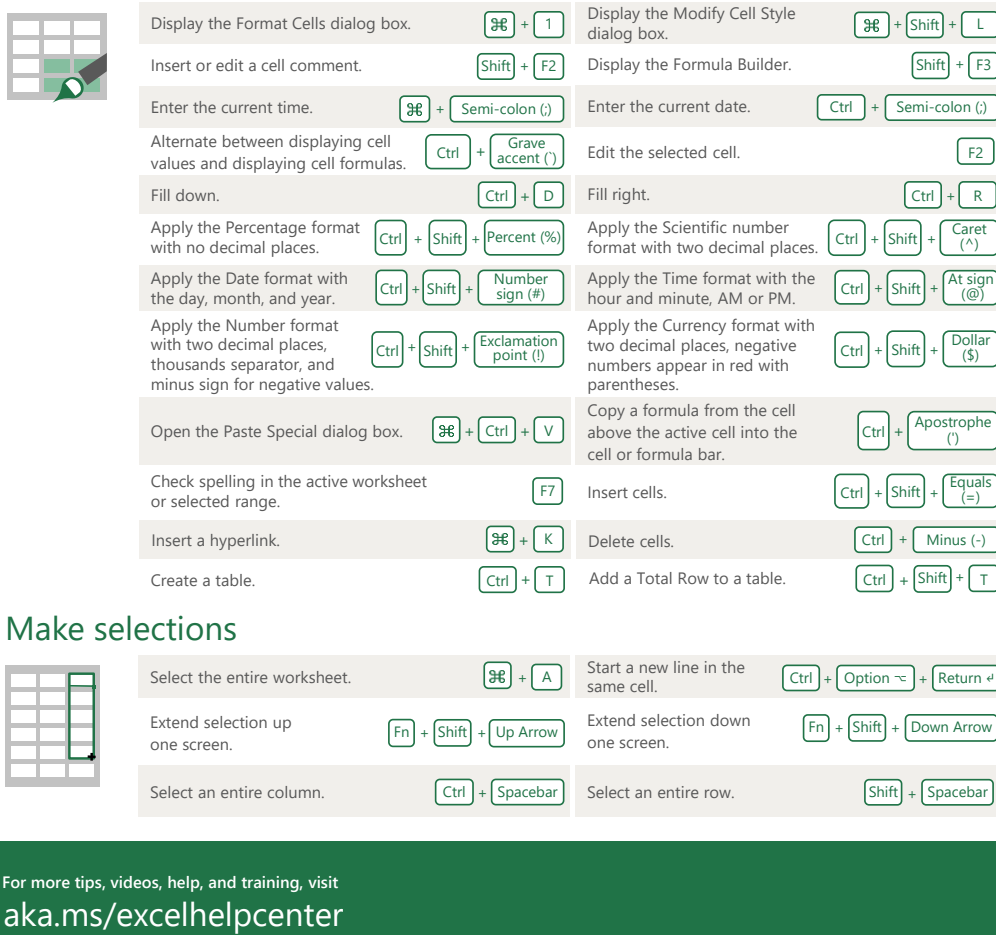